$<<$ Flash CS4 $>$ 

 $<<$ Flash CS4 $>$ 

- 13 ISBN 9787040346787
- 10 ISBN 7040346788

出版时间:2012-2

页数:179

PDF

更多资源请访问:http://www.tushu007.com

, tushu007.com

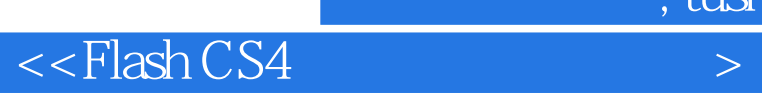

 $F$ lash CS4  $F$ lash CS4  $F$ 

 $,$  tushu007.com

全书共7章,主要内容包括动漫入门知识、Flash绘图工具、创建时间轴动画、给动画添加声音及插入 视频、Flash动作脚本、动漫制作的整合和用Flash制作多媒体课件等。

 $\kappa$  $\kappa$  we are  $\kappa$   $,$  tushu007.com

## $<<$ Flash CS4 $>$

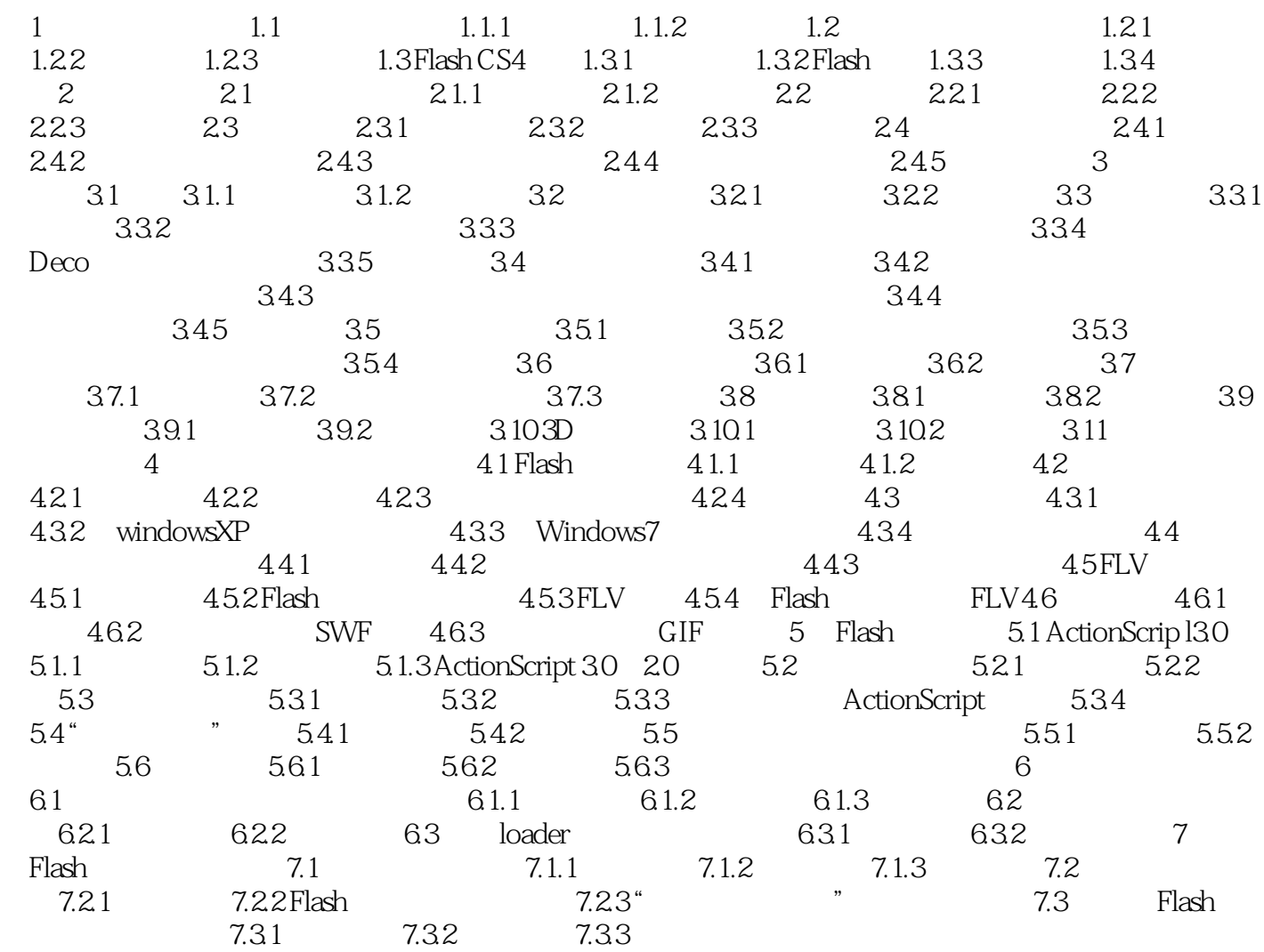

, tushu007.com

 $\frac{1}{\pi}$ 

 $\frac{1}{\sqrt{1-\frac{1}{\sqrt{1-\frac{1$ 

网络学习平台--读者可以通过该平台完成课程内容的学习,单元作业、综合实训与实验、实时测

 $\mu$  , and  $\mu$  , and  $\mu$  , and  $\mu$  , and  $\mu$  , and  $\mu$  , and  $\mu$  , and  $\mu$  , and  $\mu$  , and  $\mu$  , and  $\mu$  , and  $\mu$  , and  $\mu$  , and  $\mu$  , and  $\mu$  , and  $\mu$  , and  $\mu$  , and  $\mu$  , and  $\mu$  , and  $\mu$  , and

网络学习资源-读者可登录网站,持续获取每本教材的更新内容。

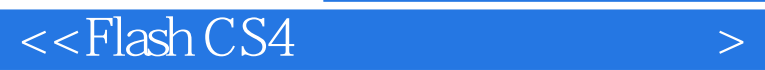

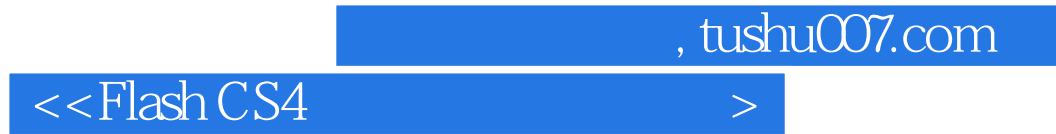

本站所提供下载的PDF图书仅提供预览和简介,请支持正版图书。

更多资源请访问:http://www.tushu007.com